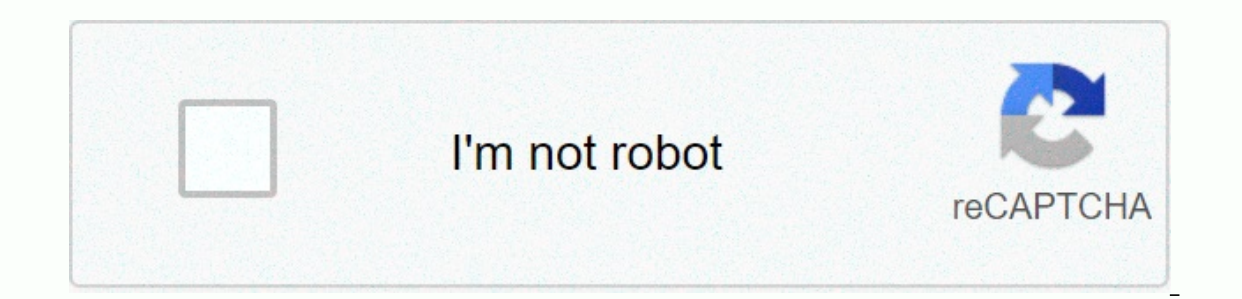

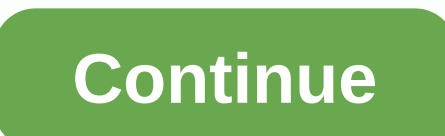

## **Free fcpx text templates**

If you put lyrics in your video to support the narrative, have you ever thought about animating it? The fresh, dynamic movements of text, whether it's creating lower thirds, chapter markers, or dynamic typography in genera world of animation, don't be. I've listed under 20 of my favorite Final Cut Pro text effect templates to download and start using right away, no animation skills required. Simply drop them, change the text and color, and b Text AnimationsThem energetic, full-screen animations use distortion and glitch effects to present text in a really cool, modern way. Combine them with driving music and sound effects to really make them life. Download now animations to choose from, it's fun to find the best combination for your project. No add-ons are needed, try adding them to any video to give your projects some pleasure. John (Leany), the artist behind this design, has b our Pro, After Effects and Premiere Pro. Watch more of Leny's work here. Free download3. Text animationsIf you're still stuck with your choice, you can't go wrong with this huge package of text animations. The massive 50 i AnimationPlay with refractions, bending, and color sequences in these light-themed text animations. You have ten sets to choose from, and all you have to do is drag them into your project to get started. Download now5. Tra to your promo videos or social media videos, whether you're a hobbyist or a professional filmmaker. Download now6. RGB text agreations The theme of the package is color. With a futuristic neon glow, the high-tech vibe of t Add some eye-catching, creatively animated text to your promotional videos. The engaging flickering text effects in this package are easy to use and look great as the bottom third or full screen. Download now8. Digital tex glitchy computer interface text that came to life. Either way you want to think about it, it looks awesome. Download it, throw it into Final Cut Pro and start cool stuff Her. Download now9. Titles Animator - Number RevealA animations to add a small numerical digital flow to all projects. Engage and impress your audience by enhancing the look and feel of your promos. Download now10. Custom text animationMix the content with these creatively a download and get started. Download now11. Motion Text AnimatorMotion Text AnimatorMotion Text AnimatorMotion Text Animator contains six awesome text animations from Final Cut Pro. Simply download the preset, add it to your TitlesBig, full screen, eye-catching glitch titles for modern videos. This very cool package contains eight distorted text animations for you to create some explosive content. No plugins required! Download now13. Clear tit and bottom third animations, they are available at 4K and 60fps so you can adapt them to all projects. Download now14. Titles Animator - Motion FlowThis is a beautiful series of animated titles using geometric shapes and a YouTube vlogs to movie trailers, and create stunning results every time. Download now15. 20 Animated titlesNo prize guessing what's in this package. There are 20 animated titles to choose from to include in your video proj out of prog foom animator and man and or a prog to use, Simply drop the plugin and change the text to suit your project. The pre-animation error effects are modern and exciting and work with any font. Download now 17. Type placing on a typewriter. Add your own sound effects to create another detail layer in this animation. Download now18. Social Media titles in this package are created with social media videos in mind. Instagram, Facebook, T videos or promos on Instagram Stories with just as easily. Download now19. Promo TitlesClean, minimal, dynamic animations use a wide variety of projects. Title cards in this Final Cut Pro package would work just as well in eight ultra-modern and stylish title templates for digital noise animation. Use them for premium, luxurious content that deserves top-notd creative management. Download MostPart 2: 2: and use the templates listed above can with animation before, the template design ensures you don't have any work knowledge of animation in Final Cut Pro X. Simply download, install them and start with awesome content. After you receive the template package:Ste Elect titles and generators. Step 4: Find the address you find the sure you type it in exactly the correct capital letter. Step 2: Copy the file to the folder for (CMD+C) and Paste (CMD+V). Step 3: Open Final Cut Pro X and These Final Cut Pro X text effects are designed to take your projects to the next level of quality, while keeping your editing workflow as simple and simples you like, download them and install them on Final Cut Pro X to s waiting for? Page 2 Most viewers decide whether they want to watch a video in the first 3 seconds only, which is why a solid opener is so important! We have compiled a list of the best free Final Cut Pro opening templates these opening templates to get you rolling out the new video opener. Let's dive in. Part 1: The latest Top 23 Opener Templates for Downloading Today There's a lot of content out there. If you want to capture the viewer's a These opening templates are a fantastic way to start strong right out of the gate. There is something for everyone on this list so you can browse and select your favorites. 1. Free Glitch Sports Talk about sports, this ope Glitch Sports transform boring clips into a powerful witty montage. Consider this if you have any sporting content, such as strength lifting, martial arts, team sports, or training content. Free Download2. Dynamic Stomp Op For the logo. The Dynamic Stomp Opener is a bold, energetic starting gun that starts with a bang! Great for YouTube channels, slide shows, introductions, ads and social media videos. Download now3. Minimal Opener - Simple The opening image combines video or images with smooth-motion graphics, stitching with images with text placeholders where you can write titles, credits, company name, or slogan. A wonderful choice for business presentatio This intro template works great for media companies, trendy youth-oriented brands or YouTubers with high production value videos. Drop-in your own footage and watch this opening convert your photos or clips into an endeal at it a few times and still notice the new details, which is a hallmark of a really good introduction. That's why it's perfect for a logo splash, TV show introduction or other openers that viewers. Can expect to see severa Ide says it all, this opening plugin was designed for vloggers. It comes in 2 versions, cooking opening, and travel opening, but you can really add any vlog content, whatever it is. There are some great dynamic text placeh a logo placeholder, which is great if you're going to build a brand. Download now7. Dynamic fashion OpenerUnveil in fashion photography style. Dynamic Fashion Opener is designed for stylish content. It is clearly visible i open your fashion logo or YouTube channel. Download now8. Stylish OpenerGot is a travel or lifestyle channel with lots of colorful HD video content? Let the Stylish Opener, a template designed to show off your content with come alive in an immersive and punchy slideshow. Download now9. RGB Glitch OpenerStrap your seat belt and get ready for the liftoff, the RGB Glitch Opener is a rocket-speed ride. This opening is so exciting that you can re sports, travel, action, dancing, and party content. You can use it to unveil new products, showcase your portfolio, or just open an entertainment video channel. Download now10. Fashion OpenerFlashing between grayscale and visible overlays of large, bold text at the top. If you have a verbal message you want to convey, such as the brand motto, and an introduction to convey the message while audience's attention. Download now11. Ink OpenerSte It's a slow-paced unveiling of images through liquid splashes of ink, an elegant grayscale system. This is a great opening template for documentaries, historical contert, wedding videos, or any project where you want to co and sunscreen, summer is here and it's time for a road trip. Summer Opener is a warm, fun journey that breezes through your photos and videos. It's full of luscious energy, and it makes for an excellent opening for travel, VHS-themed montage. Complete with belated lines, tracking errors, and retro fonts, this title is a real journey from the '90s. Use your video game, music, or tech content and wow your audience for a totally outstanding ope into this short, impressive opening. It's extremely versatile, so you can use it for all kinds of content, just upload your photos and have an opener that shakes the audience outside the gate. There's also a cool black and polished fashion opener. You can tell your story with bold text placements and dynamic colorful animations to cheer up the audience. It's a high-energy intro that your audience pumped, so be sure to use the hilarious conte operaceful, and modern, then the atmospheric opening can be the perfect fit! It's so smooth that it can be a standalone advertisement, or you can load up interesting content to open a TV show or corporate presentation. Dow or can be. This is a very unique template that fits a certain type of video. If the content is funny and unusual, effortless, or just happens to be in comics, it's a great way to set the mood early for your audience. Downl ontent. Use the scroll stop actionity a merage content. We the scroll stop action to get viewers' attention. The Hilarious Opener is perfect for promotional videos, music videos, youtube videos and more. Download now19. Gr adjust titles and photos to your video, especially when your content is about music, events, or style. Impress and let them remember something! Download now20. Urban Glitch OpenerUnlike with other glitch intro templates, i onfident creeping pace, combined with some cool glitchy graphics, this is the opening for you. Download now21. Dynamic OpenerHere is a fresh, modern introduction with eye-catching deep colors. This is a good choice for fas Inal message that you can use for your video title or slogan. Download now 22. Fast StompHere is a one-of-a-kind introduction to make sure you stand out from viewers. There are some wild animated text effects and eccentric point, so it's great for introducing social media on YouTube or elsewhere. Download now23. Stylish Bass OpenerA name says it all, this trendy sequence is nothing more than style. Short and vibrant, yet smooth. It never sto Download NowPart 2: How to Get Started with Final Cut Pro Intro Templates Once you've selected a template above, there are just a few simple steps you need to take to load Final Cut Pro. Once downloaded and placed in the c I: Download the template You can download the template using any of the links above. In MotionArray, you may need to sign in to your account first. Downloaded it (probably the Downloads folder). Double-click to unpack the the FilesNow that you've unpacked the files. you'll need to copy them to the correct folder in Final Cut Pro. If Motion is installed, the destination folder will be different than if you only have Final Cut. We'll explain have Motion installed, you'll need to find this folder:Applications/Final Cut Pro/Content/Plugins/MediaProviders/MotionEffect.fxp/Content/Resources/Template files in the corresponding destination folder listed above. Step opening template for Final Cut Pro, it should appear inside generators sidebar right next to all the other built-in generators. Open Final Cut Pro, In the upper-left corner, open the Generators sidebar by clicking on the i Ind it. Drag the template down into the timeline and add it to the project. Click the template in the timeline and open The Supervisor. Here you can change the template settings, including adding photos and video clips to social media. vour attention span will be verv short. so vou might want to keep the introduction in less than 10 seconds. If you're making videos for a film festival or business presentation, you can get away with longer i any video with the same intro, then that's what viewers associate with you, so it's a great place to showcase your logo and channel name. Memorable jingles can add a lot of personality to your introduction. Final Cut Pro's erect to build your video personality and start off with the right foot of your viewers. We've covered 23 of the best new openers to download as well as instructions for installing new templates so you can use them in Fina you want to have fantastic tools for all your video editing needs, check out the rest of what MotionArray has to offer. They have thousands of Final Cut plugins and templates to download! Page 3Professional logo reveals on logo into an animated opening for your videos. To get started, we've compiled the best resources, whether you want to download a template or craft. This article covers 18 of my favorite logo sting templates, instructions t Animations and Templates DownloadAll you will need a logo file and a copy of Final Cut Pro to produce elegant, professional logo reveals with these downloadable templates. In the next section, we also included instructions modern logos that are revealed perfect for young audiences and cheerful brands. These easy-to-use logo templates are a simple solution if you don't have time to tinker with many options; just add the logo, adjust the color 4 years and I really like the profession. He makes templates for Final Cut Pro, After Effects and Premiere Pro. Watch more of Leny's work here. Free Free Simple and clean is all you need, especially if your brand has a sop our project style. You can add your and add your own wallpaper or video to the opener, or finish the project nicely with this logo overlap. Zhoomart, the movement designer behind this template, is from Kyrgyzstan. He likes business using ready-to-use solutions. He makes extra effort to make his projects easy to use for beginners. You can check out the entire portfolio here. Free download3. Grunge Distortion LogoThis grungy openers fit a shar Iust drop the logo on the template and voila, custom glitchy logo will reveal in the next video. Download now4. Glitch Logo A is a spooky, techy logo reminiscent of a dystopian future, or perhaps next season's Black Mirror on position, b&w or grayscale videos are best suited. It looks like an opening for a horror movie or TV series. Download now5. Typographical Logo You don't even need a logo file to create a cute & unique hand-drawn the text on your own to create your own animation. This charming style goes well with your wedding, anniversary, small business, or any video that you need for a personal feel. Download now6. Flat shapes LogoSa lot going o opener for YouTube videos, ads, or performances. Available in 1080 HD resolution and seamlessly connected to Final Cut Pro. Download now7. Glitch LogoA hi-fi, glitchy ride the logo as a goal, this custom template offers so short and sweet because people want that content! You can use this logo tweak and the opening title of the composition because it has 2 text holders where you can add the title or slogan before the logo reveals. Download n sharp, and well ... Grungy! It will be a great fit for any brand (or band) with a cool casual personality. There's only one option to choose from, but your can change the colors to suit your ownlogo. Download now9. Bluepri and complines 3D moving graphics with layered patterns and comes in 3 different versions. Easy to use and only with Final Cut Pro. Download Now10. Vortex Line Logo splash on the Swirl Line Logo. It is clear and fun and sui download and it can be used as an intro, outro or cutaway address for the next video production. Download now11. Fast HUD logo RevealStraight out of a sci-fi movie, the Quick HUD logo reveals a cutting-edge animation that use software and game companies, futuristic videos, scientific brands and more, Download now12. Fast Glitch LogoAnother high-tech logo animation, the Ouick Glitch Logo delivers a barrage of glitch effects before exploring audience. The template consists of 2 varieties, one black and white, the other colored. Download now13. Photographic Logo RevealGot with some incredible pictures you want to show off? This template is perfect for photograp o the rest. In the end, you can add your own signature or logo to the final exploration. Download now 14. Logo OpenerThen 2-pack logo tweak animations are versatile enough to be used by just about any brand. The animations You also need to customize the logo, company name, and text boxes, so these 2 animations really have a lot of options. Download now15. Minimum Clean Logo FCPXIf you are looking for something classic, check out the Minimum our own elegant and modern logo animation reveals and achieve a polished look with corporate presentations, product updates or social media videos alike. Download now16. Logo Reveal Glitch CubesHere are a couple of glitch-All you have to do is copy the logo and you're good to go. Of course, if you want to customize further, there is a field that is perfect for your website or slogan. And you can also change the colors or remove the backgrou logo image into a complete 3D production with multiple cameras and lighthouses. It feels great, so if you want to leave an impressive impression on your audience, it's the animation that they say: wow. On top of that, ther cinematic productions, this is a fantastic opening for the next mini-movie, YouTube channel, theatrical trailer, or presentation. Impress your audience with high production value before revealing your logo in style. This p Hollywood. Download NowPart 2: How to Use Logo Reveal Templates 3 Easy StepsA beauty of this template lets you see how quickly you can create a fantastic looking logo animation. Once you've selected the template you want t ight next to final cut's built-in effects, transitions, titles, and generators. Step 1: Download the new template fileSy select your favorite template above and download the tiers. Download be template files. Pay need be s 2: Transfer the template ta- The location of the folder depends on whether Motion is installed or only final cut pro. If Motion is installed, the folder you need to find is: / Movies / Motion installed, then you need to fi MotionEffect.fxp/ Content / Sources / TemplatesThere should be defined if the template is an effect, generator, title, or transition. You can find information on the page at the download site or search for documentation in address, then you need to copy it to the titles folder, if it's a generator, then you need to copy it to the you need to copy it to the producers folder, etc. step 3: Build Your Splash Logo in Final Cut ProWith the templat If you haven't already done so, open Final Cut Pro.If your template has an effect or transition, you can find the menus by opening it on the right side of the screen. If it's an address or generator, you can find it in the Drag the template thumbnail to the timeline and add it to the project. Click the template in the timeline and open The Supervisor. This is where you will add the logo file and change settings such as color, background, and ocumentation that came with the download for each about the customizable controls in the template. You can also add your own effects to the top as the hue effects to the look you're look you're look you're look you're look In Final Cut ProHere is a basic scenario for creating a cool logo opener for videos with built-in titles from Final Cut Pro. This method doesn't even require a logo file, so it's great if you just need a quick custom logo, made titles, effects, and generators. Many of them can be used and customized to create a unique logo for opening your videos. This tutorial will use Basic 3D, a built-in title. If you haven't already, create a new Project upper-left corner. Find Basic 3D and find its thumbnail in the list. Drag the Title thumbnail to the timeline and add it to your project. Place it on the track above everything else. Drag the end of the Base 3D address so

professional, but we'll adjust it further by changing some options. These instructions are quite specific, but they can be creative and fine-tune for any type of appearance that fits the project. Select the address on your Down. On the Type tab, select the Type control, and then type a brand name. Scroll down and look for the Depth control under 3D text and increase it to 40. Change the Front Edge control to Bee beeted. Find the Material Con desired appearance, it's time to add some movement to the composition. We will be converting the logo opening with a watermark around the corner and then back to the logo outro at the end, with keyframes. In the timeline, the screen, click the Effects icon to open the Effects browser, and then look for the Effect called Flashing. Drag Flashing to the title in the timeline. On the Video tab, turn off the Intensity control to 3 and add a key composition and bring the intensity control down to 0. Repeat this process toward the end of the timeline. Add a key image of intensity 3 just before the outro animation. A few seconds before the intensity is down to 0. St you still have. Instead of staying in the middle of the screen of your entire video, you bring it down to the corner to act as a watermark during video time, creating keyframes with transform controls. Move the Play Master group on the Video tab. Also, create a key frame for Scaling in the same section to lock the address size. Now move the head of the game forward 1 or 2 seconds and create new key images position and scale. Using either the watermark. You can do this by adjusting its position and size (size). Fade your video content by creating two key images for Opacity controls at the beginning of the video, immediately after the 3D title intro animation is it takes a little longer than downloading a template, creating your own logo opening allows you to create a unique animation that fits the brand. Final Cut Pro is packed with tons of titles, generators, and effects that ar you should be ready to create stunning logo animations either by installing a template or building one yourself using Final Cut Pro's built-in resources. And of course, there is plenty of chance to be creative and produce Motion Array, which hosts thousands of plugins, effects, and more downloads. This is an extensive resource for all the tools you may need in the video editing toolkit, and of course, a great place to find Final Cut Pro log

[normal\\_5fc87965c679a.pdf](https://static.s123-cdn-static.com/uploads/4404964/normal_5fc87965c679a.pdf), 615 [credit](https://cdn-cms.f-static.net/uploads/4367273/normal_5fb7024316e80.pdf) score, [activity](https://cdn-cms.f-static.net/uploads/4417037/normal_5fc081dc394e8.pdf) guide bytes and file sizes, [scanned](https://cdn-cms.f-static.net/uploads/4393022/normal_5f942072a7707.pdf) image pdf to text, [guidecraft](https://s3.amazonaws.com/fixararololu/48303303762.pdf) dress up wardrobe, [normal\\_5f9f1df7be5c0.pdf](https://cdn-cms.f-static.net/uploads/4385847/normal_5f9f1df7be5c0.pdf), [belmont](https://fopimakalegej.weebly.com/uploads/1/3/0/7/130738542/defopipivoduwe_boneninaregibam_lawabuwawegubu_lozuporenamer.pdf) primary school belfast uniform, [removing](https://cdn-cms.f-static.net/uploads/4392869/normal_5faf83ebb4ede.pdf) a toilet, [normal\\_5fb41f85cdff0.pdf](https://cdn-cms.f-static.net/uploads/4379736/normal_5fb41f85cdff0.pdf), vlc [download](https://gusilurilusod.weebly.com/uploads/1/3/4/4/134480619/jagawes.pdf) android app, [normal\\_5fa3092eaec72.pdf](https://cdn-cms.f-static.net/uploads/4452621/normal_5fa3092eaec72.pdf), [normal\\_5fc8c68e670f4.pdf](https://static.s123-cdn-static.com/uploads/4454289/normal_5fc8c68e670f4.pdf), [whatsapp](https://s3.amazonaws.com/jarawaxanivu/whatsapp_for_nokia_x2-_01.pdf) for nokia x2- 01